# **ALIDECS / Programmation réactive**

FRÉDÉRIC BOUSSINOT PROJET MIMOSA, INRIA-SOPHIA

http://www.inria.fr/mimosa/rp

octobre 2004

#### Plan

- $\bullet~$  Programmation réactive
- FairThreads
- $\bullet\,$  Objectifs dans ALIDECS

## Programmation réactive

- Concurrence  $+$  Instants  $+$  Création dynamique
- Événements diffusés ( $broadcast$ ) Réaction retardée à l'absence
- $\bullet$  Pas de problème de causalité : modularité, dynamicité
- 3 variantes :
	- $-$  Instructions réactives  $+$  machines réactives (parallélisme imbriqué)
	- Programmation graphique : Icobjs
	- $-$  Multi-threading :  $FairThreads$  (parallélisme au plus haut niveau uniquement)

#### Langages  $&$  implémentations

- $\bullet$  C
	- Reactive-C (1988, F. Boussinot)
	- FairThreads (2003, F. Boussinot)
- Java
	- SugarCubes : classes Java pour la prog. react. (J-F. Susini)
	- $-$  Junior : noyau + sémantique opérationnelle + optimisations (L. Hazard)
	- Rejo : language + primitives pour la migration (R. Acosta)
	- Icobjs : framework (C. Brunette)
- Langages fonctionnels
	- Scheme : FairThreads (M. Serrano)
	- $-ML:$  librairie réactive sur Standard ML (R. Pucella), RML (L. Mandel)

 $\bullet$  ULM : en cours de développement (G. Boudol)

### FairThreads en C

- Threads coopératifs  $+$  Instants  $+$  Événements diffusés
- $\bullet\,$  Scheduling avec un ordre fixe d'exécution

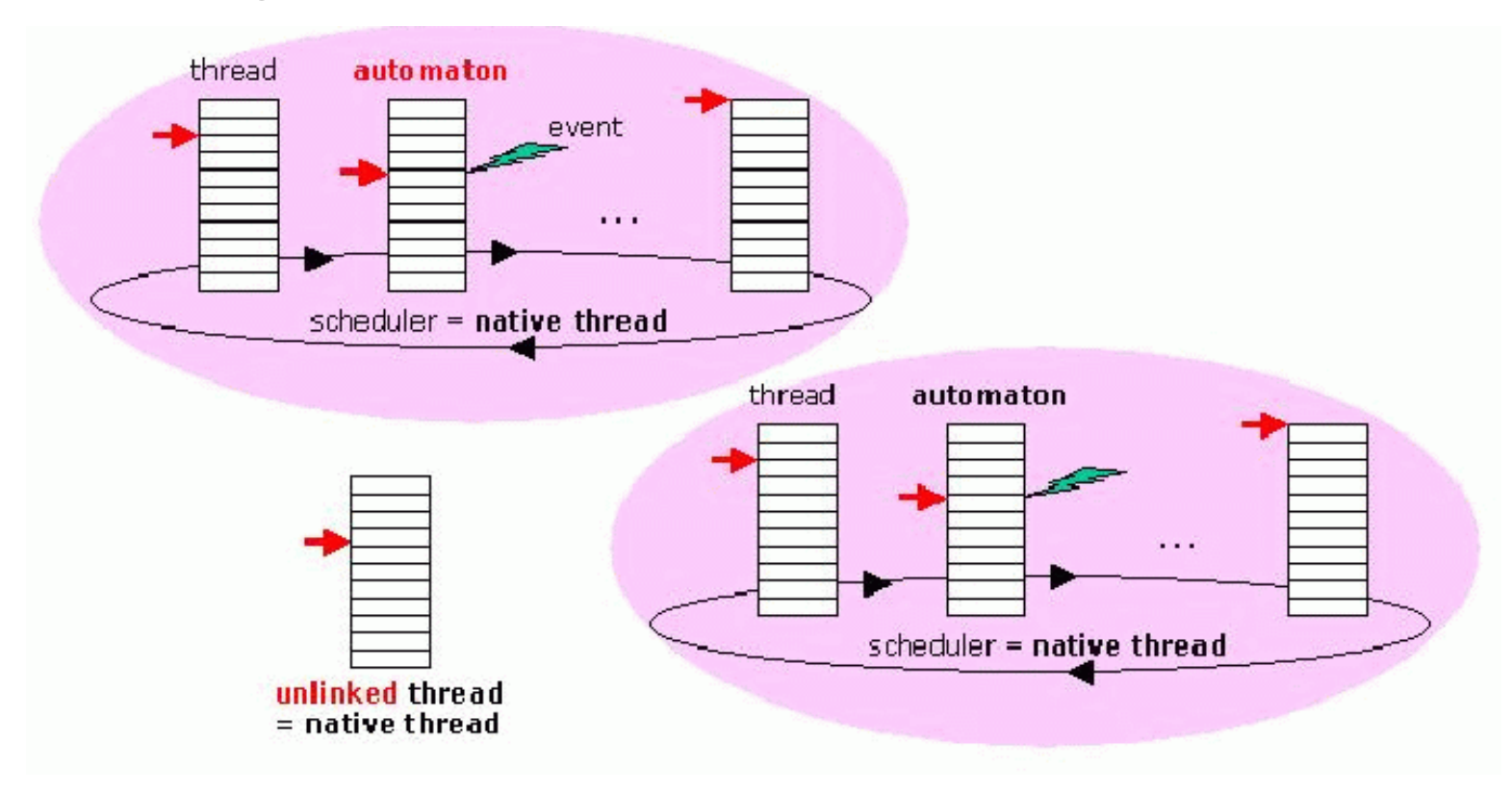

• LOFT : Language over Fair Threads

#### Exemple de code LOFT

```
module cell (int x, int y, event t activation, int status, int state)
local neighborhood t neighborhood, info t info, image t image, int counter, int more, int fired;
  initialize_cell (self());
  while (1) do
       if (local(status) == QUIESCENT) then await (local(activation));else activate neighborhood (self ()); end
       {
         local(more) = 1; local(counter) = 0; local(fired) = 0;clear neighborhood (local(neighborhood));
       }
       while (local(more)) do
         get value (local(activation),local(counter),(void**)&local(info));
         {
           if (return_code () == OK) {
              set_neighbor (local(neighborhood),local(info));
              local(fired) += local(info)->fired;
              local(counter)++;} else local(more) = 0;}
       end
       cell_behavior (self());
  end
end module
```
### Axes de travail

- $\bullet$  Programmation concurrente sur des systèmes embarqués avec de faibles ressources
	- GameBoy Advance
	- $-$  THINK (FT R&D)
- Liaisons synchrone/asynchrone
	- $-$  interfacage avec les couches basses des systèmes (interruptions)
	- GALS
	- multiprocessing (SMP)
- Sémantique formelle et implémentation efficace (vitesse, grand nombre de composants)
- Automates cellulaires

#### Objectifs dans ALIDECS

- Aspect langage
	- Prog. concurrente par threads besoin de sémantique
	- $-$  FairThreads  $= C +$  librairie
		- API insuffisante = besoin de syntaxe
	- Langage LOFT besoin de sécurité
	- $-$  Assurer la coopération (absence de bouclage instantané)
		- ∗ Atomes (restriction de C + typage ? F. Dabrowski, CRISS ; Contrôle dynamique ?)
		- ∗ Passage des instants = automates (?)

### Objectifs dans ALIDECS

- Aspect réutilisation de code : threads POSIX implémentés en réactif
- Aspect implémentation : machine virtuelle réactive ?

et pourquoi pas aussi :

- FairThreads en ML ?
- ??